, tushu007.com  $<<3d$ s max $6$ 

书名:<<3ds max6室外建筑经典作品赏析>>

- 13 ISBN 9787508327433
- 10 ISBN 7508327438

出版时间:2004-1

页数:321

PDF

更多资源请访问:http://www.tushu007.com

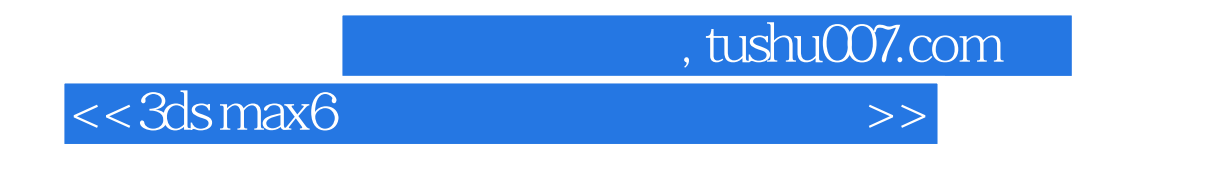

 $4 \t1 \t2 \t3$  $4$ 

 $,$  tushu007.com

## $<<3d$ s max $6$

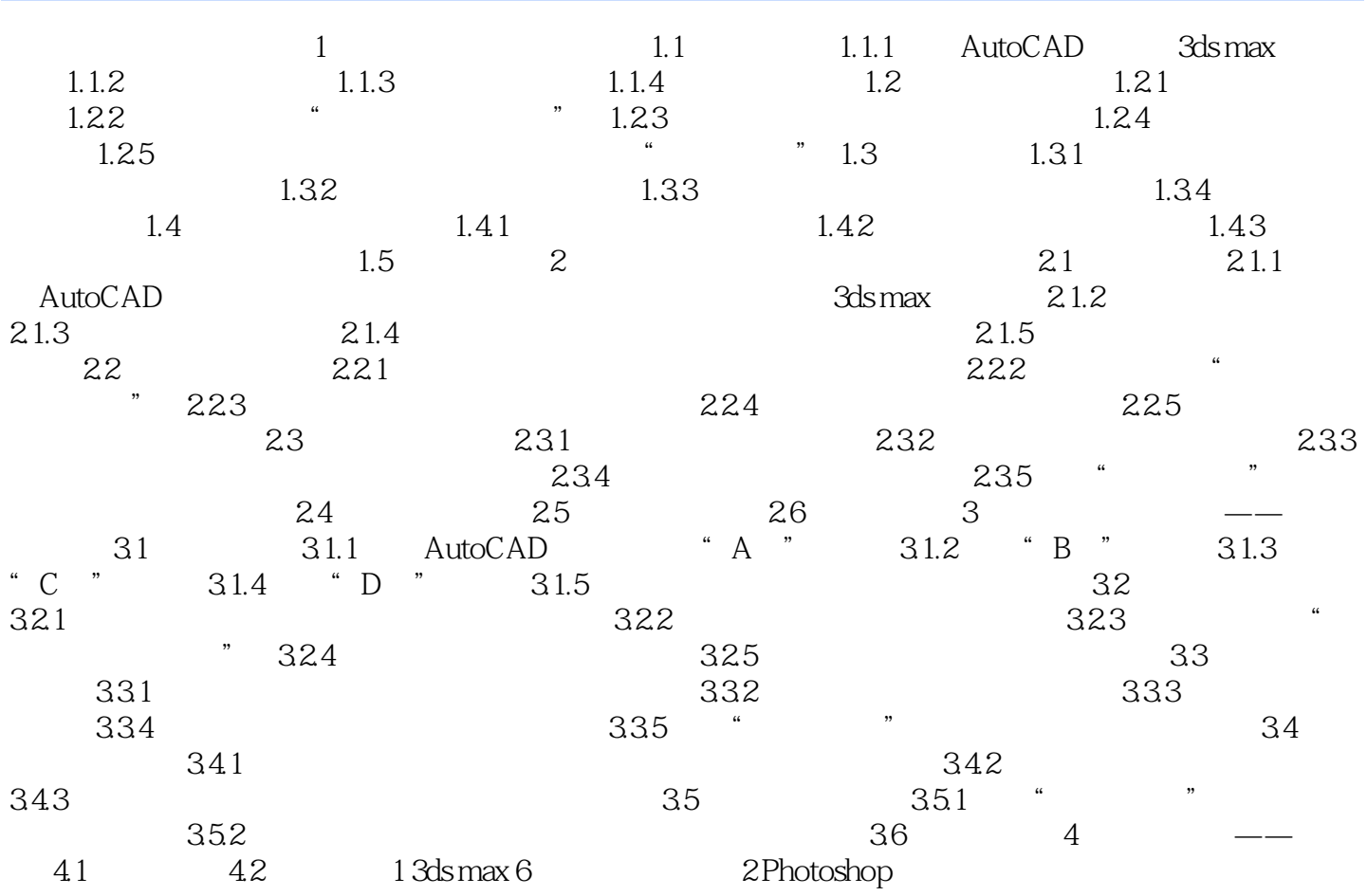

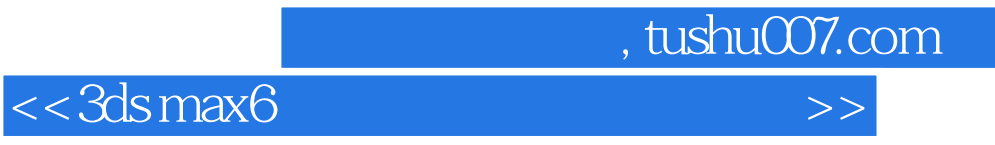

本站所提供下载的PDF图书仅提供预览和简介,请支持正版图书。

更多资源请访问:http://www.tushu007.com